# TANGO® software

## GUÍA DE **IMPLEMENTACIÓN**

### Liquidador de IVA

*Régimen de información de Ventas y Compras – RG3685*

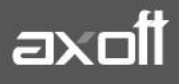

#### **RÉGIMEN DE INFORMACIÓN DE VENTAS Y COMPRAS RG 3685**

La R.G. 3685 de AFIP estableció un régimen especial de información sobre las operaciones de compras y ventas. La obligación de informar alcanza a las siguientes operaciones, sean o no generadoras de crédito o débito fiscal en el impuesto al valor agregado:

- Compras, locaciones o prestaciones recibidas e importaciones definitivas de bienes y servicios -así como todo otro concepto facturado o liquidado por separado, relacionado con las mismas o con su forma de pago- que, como consecuencia de cualquier actividad que desarrollen, realicen con proveedores, locadores, prestadores, comisionistas, consignatarios, etc.
- Ventas, locaciones o prestaciones realizadas, exportaciones definitivas de bienes y servicios, así como todo otro concepto facturado o liquidado por separado, relacionado con las mismas o con su forma de pago.
- Descuentos y bonificaciones otorgadas, quitas, devoluciones y rescisiones efectuadas, que se documenten en forma independiente de las ventas, locaciones y prestaciones.

Con Tango, podrá cumplimentar las disposiciones de esta norma, generando el soporte magnético correspondiente. A continuación, exponemos los pasos necesarios generar información para la R.G. 3685, teniendo como origen de los datos el módulo Liquidador de IVA.

#### **PARAMETRIZACIÓN REQUERIDA**

**[Parámetros de Liquidador de IVA](ms-its:IV.chm::/parametrosliquidadoriva_iv.htm)**: defina en forma genérica la operación habitual AFIP para comprobantes de ventas y de compras. A modo de ejemplo:

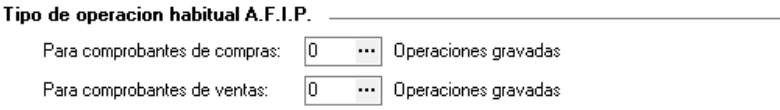

**[Clientes](ms-its:IV.chm::/htm_clientes.htm)**: indique la operación habitual AFIP del cliente para el ingreso de comprobantes de ventas.

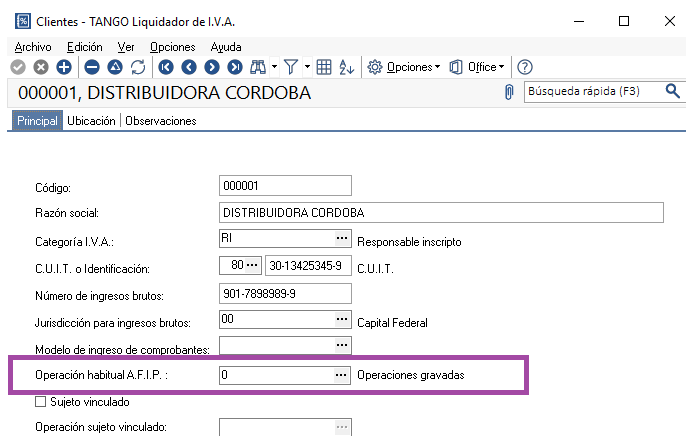

**AXOFT ARGENTINA S.A.** Cerrito 1186 Piso 2º - CP C1010AAX Buenos Aires – Argentina [www.axoft.com](http://www.axoft.com/)

**TANGO CENTRO DE CLIENTES** Cerrito 1186 PB - CP C1010AAZ Buenos Aires – Argentina +54 (011) 5031-8264 - +54 (011) 4816-2620

**SOPORTE TÉCNICO** Mesa de ayuda: +54 (011) 5256-2919 [servicios@axoft.com](mailto:servicios@axoft.com) Lunes a viernes de 8:30 a 18:30 hs.

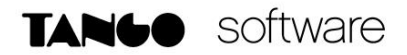

**[Proveedores](ms-its:IV.chm::/htm_proveedores.htm)**: indique la operación habitual AFIP del proveedor para el ingreso de comprobantes de compras.

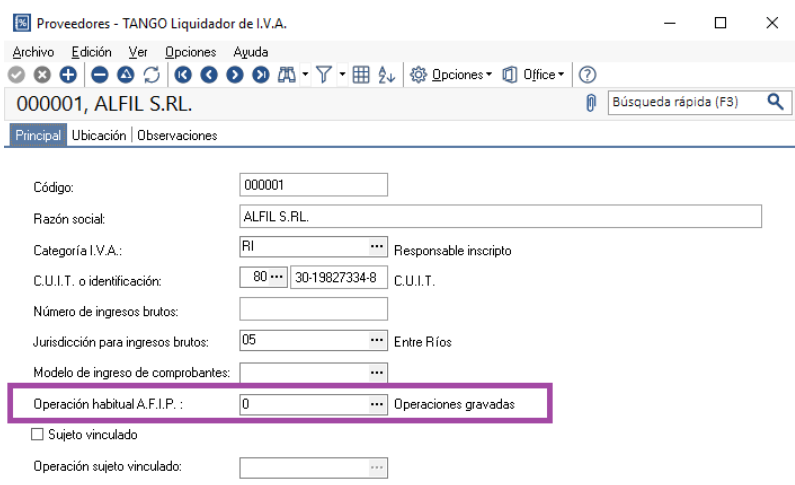

**[Tipos de comprobantes:](ms-its:IV.chm::/htm_tiposdecomprobante.htm)** indique el tipo de comprobante interno para identificar si el tipo de comprobante corresponde a una factura, nota de crédito, nota de débito o una retención. Tenga en cuenta, que los comprobantes con tipo interno retención y los comprobantes que no participan en el libro de IVA, no van a ser exportados al aplicativo.

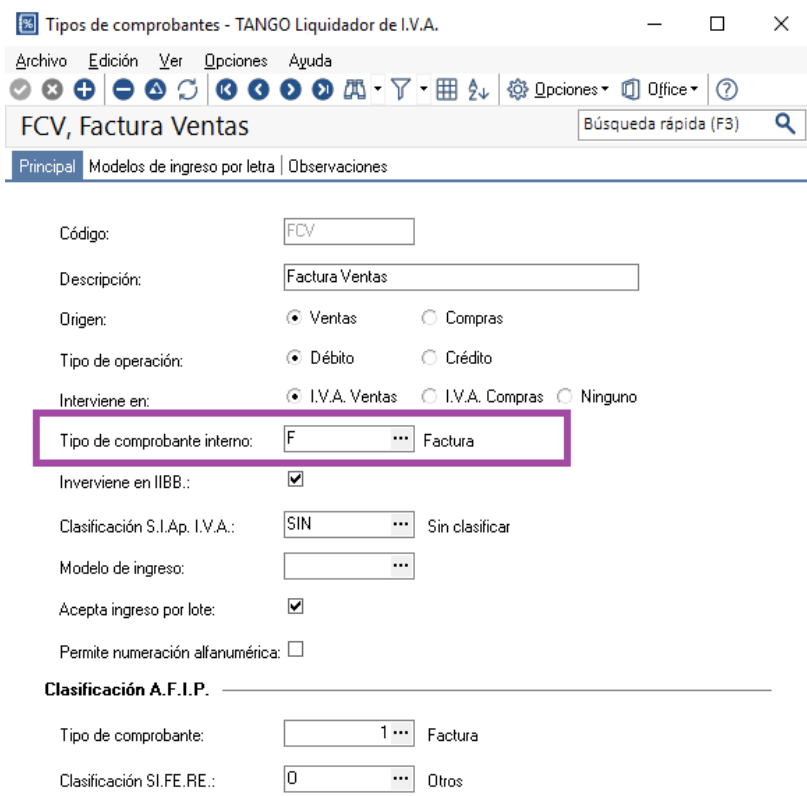

**AXOFT ARGENTINA S.A.** Cerrito 1186 Piso 2º - CP C1010AAX Buenos Aires – Argentina [www.axoft.com](http://www.axoft.com/)

**TANGO CENTRO DE CLIENTES** Cerrito 1186 PB - CP C1010AAZ Buenos Aires – Argentina +54 (011) 5031-8264 - +54 (011) 4816-2620

**SOPORTE TÉCNICO** Mesa de ayuda: +54 (011) 5256-2919 [servicios@axoft.com](mailto:servicios@axoft.com) Lunes a viernes de 8:30 a 18:30 hs.

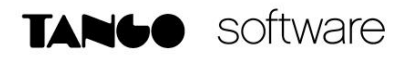

**[Registración de comprobantes](ms-its:IV.chm::/registracioncomprobantes_iv.htm)**: indique en el comprobante los datos necesarios para generar en forma correcta los archivos, revisar tipo y número de documento según la categoría de IVA definida para el cliente y proveedor ocasional, defina para el comprobante la operación y el tipo comprobante AFIP.

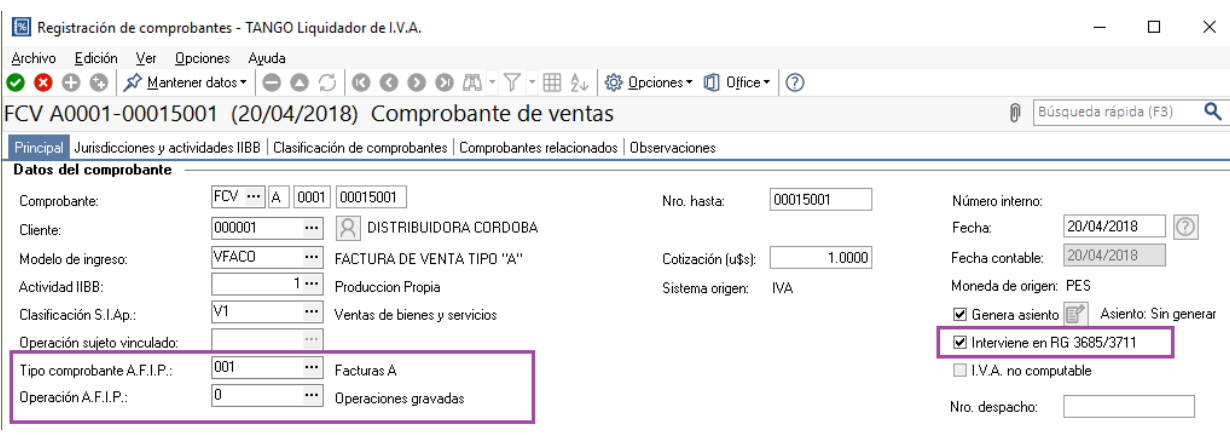

#### **MÓDULO PROCESOS GENERALES**

 **Monedas**: verifique que las monedas con las que opera su empresa tengan el código de moneda AFIP en la solapa Datos Legales del módulo Procesos Generales.

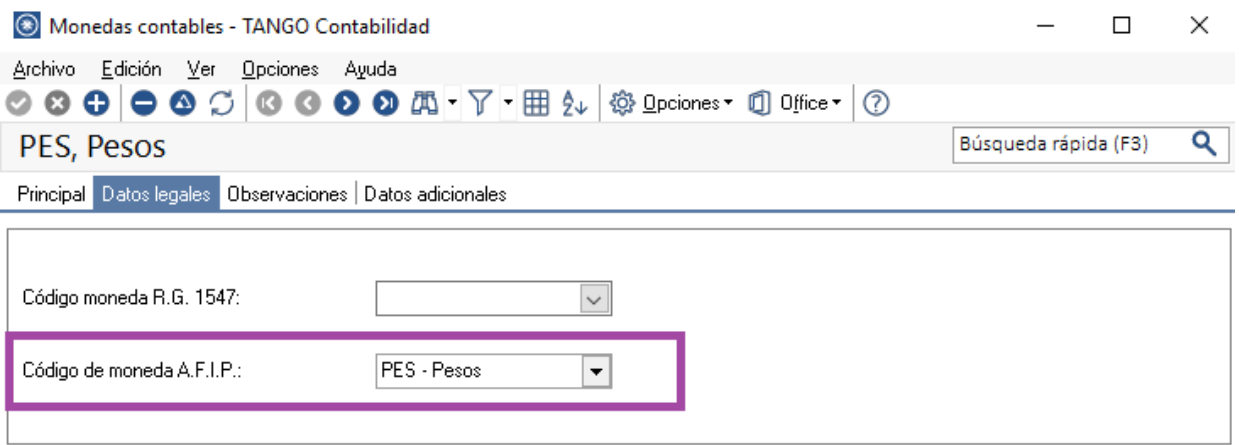

#### **GENERACIÓN DEL ARCHIVO**

Para generar el archivo ingrese a **Procesos Generales-Informes-Soporte Magnético-RG 3685** 

#### **DEFINICIÓN DE RELACIONES**

Si el origen de información es el módulo Liquidador de IVA, es necesario informar las relaciones entre las fórmulas utilizadas en los modelos de ingreso y los tipos de importes necesarios para generar los archivos requeridos por la R.G. 3685.

**AXOFT ARGENTINA S.A.** Cerrito 1186 Piso 2º - CP C1010AAX Buenos Aires – Argentina [www.axoft.com](http://www.axoft.com/)

**TANGO CENTRO DE CLIENTES** Cerrito 1186 PB - CP C1010AAZ Buenos Aires – Argentina +54 (011) 5031-8264 - +54 (011) 4816-2620

**SOPORTE TÉCNICO** Mesa de ayuda: +54 (011) 5256-2919 [servicios@axoft.com](mailto:servicios@axoft.com) Lunes a viernes de 8:30 a 18:30 hs.

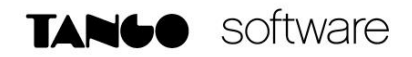

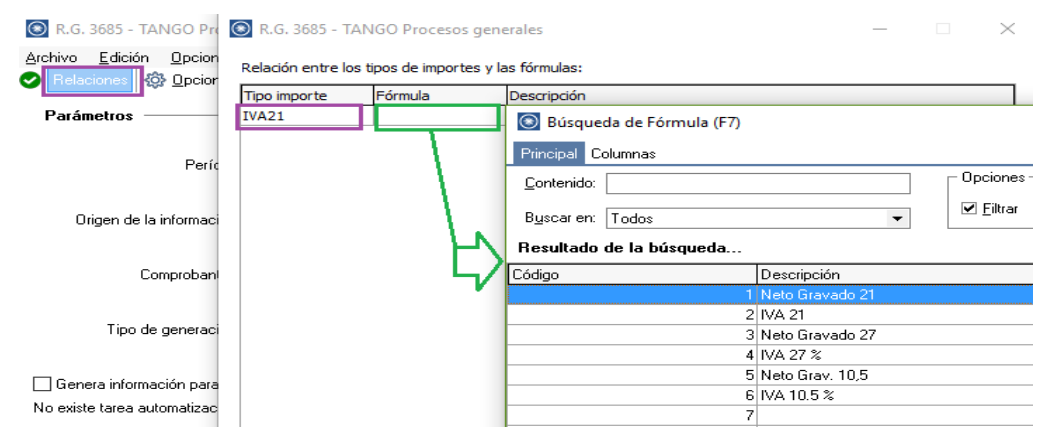

Es importante que cada fórmula del Liquidador de IVA, tenga asociado su correspondiente Tipo de Importe, caso contrario fallará la ejecución del proceso.

**Importante:** Este dato se almacenará y solo deberá actualizarlo si agrega una nueva fórmula (es decir que una vez definidas las relaciones, no necesitará definirlas todos los meses)

**Tabla de relación entre los tipos de importes y fórmulas**

Valores posibles:

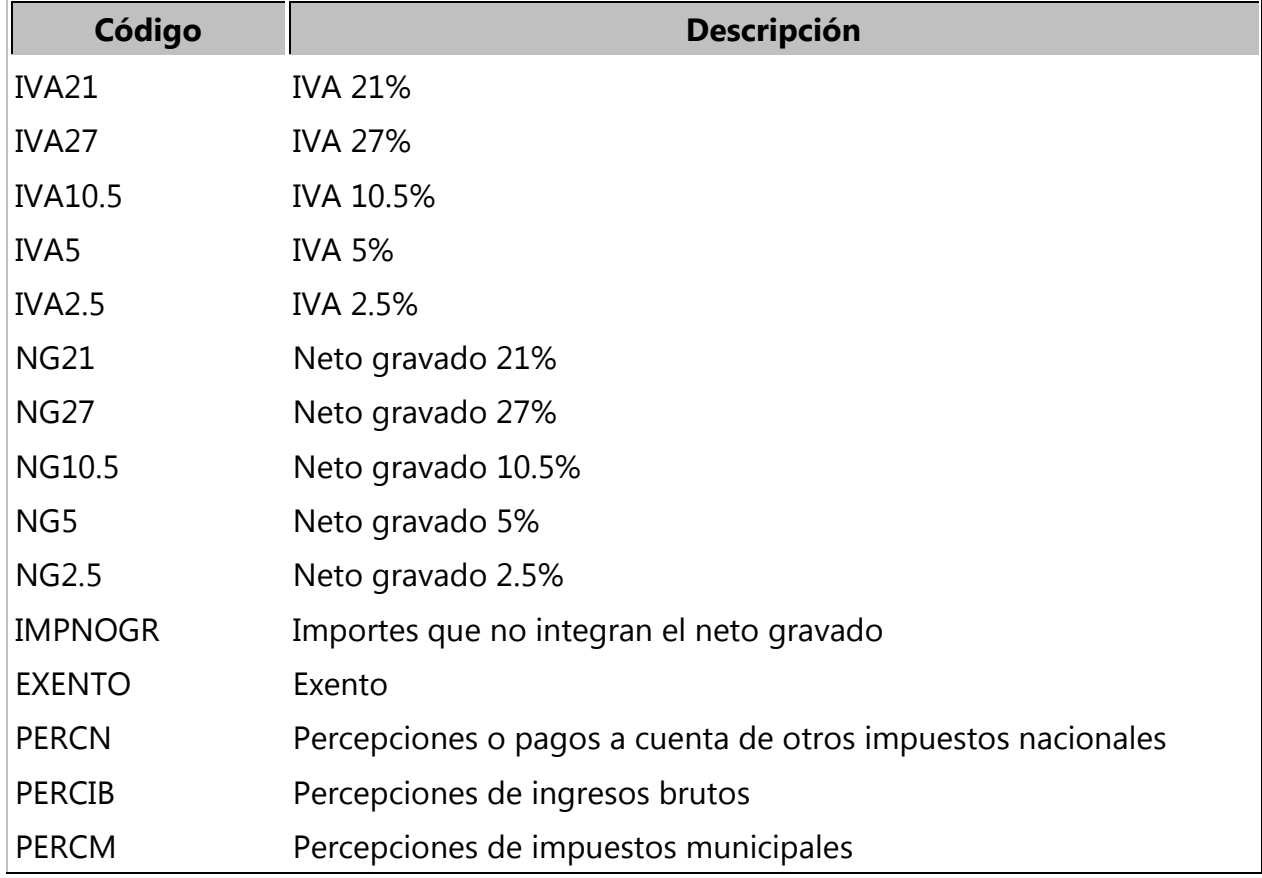

#### **TANGO** software

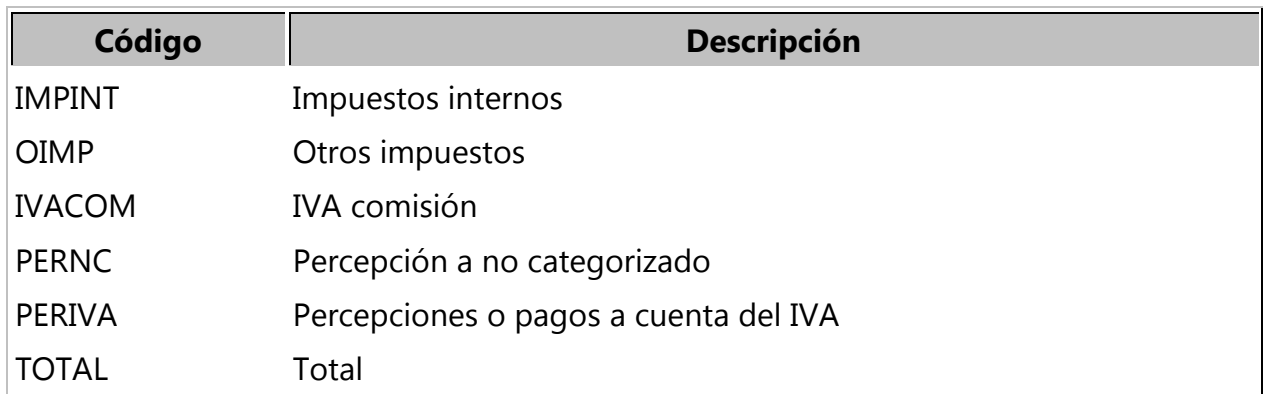

#### **EJECUCIÓN DEL PROCESO**

[www.axoft.com](http://www.axoft.com/)

Complete la información requerida en pantalla y presione F10.

**Período**: ingrese el mes y año de los comprobantes a incluir en el archivo.

**Origen de la información**: en caso de tener los módulos Compras o Ventas y Liquidador de IVA, usted debe indicar el origen de los datos. El sistema propone por defecto el origen 'Gestión'.

**Comprobantes:** puede optar por incluir las operaciones de Compras y Ventas.

**Tipo de generación**: se habilita cuando genera archivo incluyendo comprobantes de compras donde usted puede optar, para el crédito fiscal, entre generar sin utilizar prorrateo o prorrateando en forma global.

**Destino de exportación**: ingrese el directorio en que se grabarán los archivos a generar

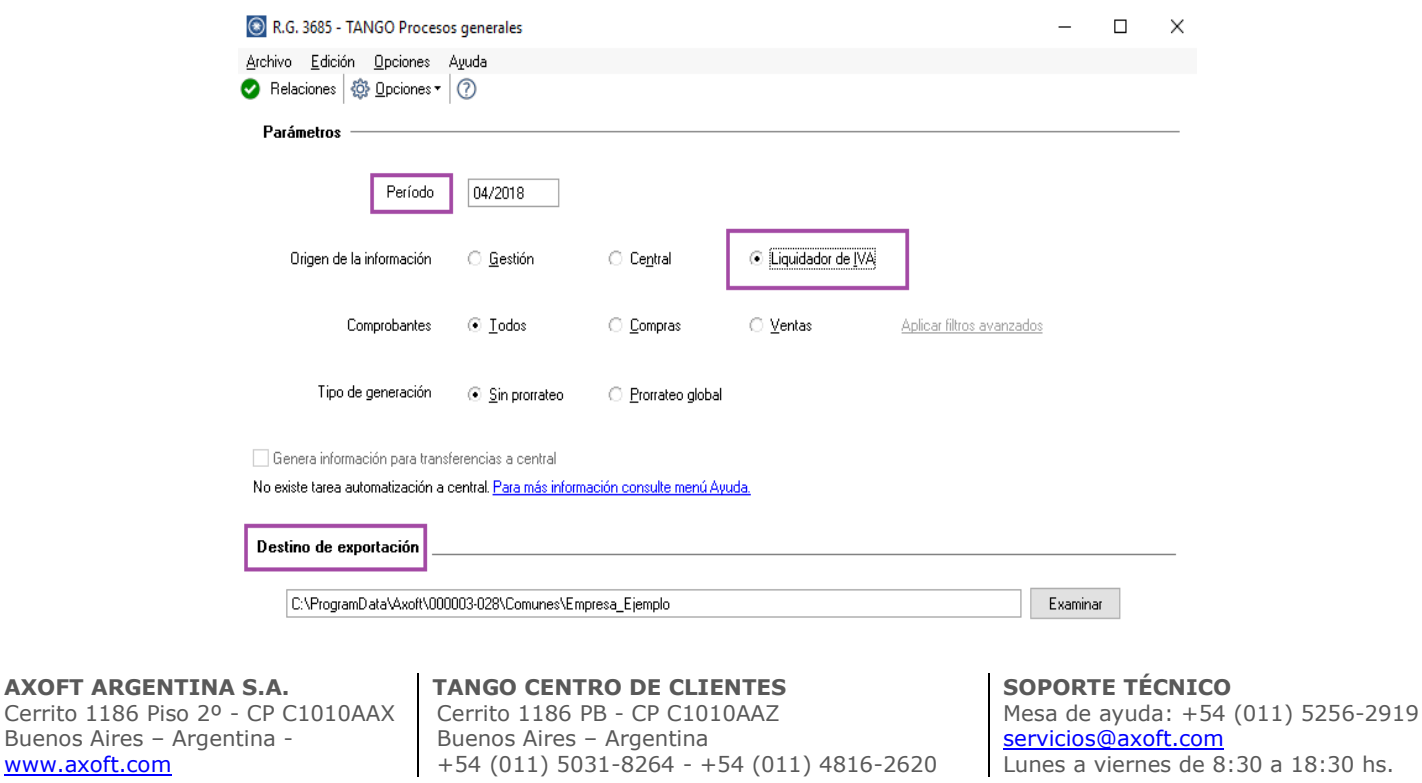